## Oracle : the Oracle PDF

https://www.100test.com/kao\_ti2020/622/2021\_2022\_Oracle\_E4\_B 8\_AD\_E7\_c102\_622695.htm synonym CREATE [PUBLIC]SYNONYM synonym For schema.object

: Oselect count(\*) from hr.employees. create synonym emp for hr.employees. -- donny donny private 0select count(\*) from emp.

象提供了位置透明性: 访问其他数据库时,要首先建立数据库

CREATE DATABASE LINK test\_link CONNECT TO username IDENTIFIED BY pass USING orabase. Select count(\*) from hr.employees@test\_link. create synonym link\_emp for hr.employees@test\_link. 0select count(\*) from link\_emp.

: create public synonym pub\_emp for hr.employees. pub\_emp public

emp donny.emp pub\_emp  $\Gamma$ ) and ( ) descending ( ) descending  $($ 

dba\_synonyms/ user\_synonyms/ all\_synonyms

tab tab 0drop synonym donny.emp. 0drop public synonym pub\_emp.

sequence: CREATE SEQUENCE donny.seq --

INCREMENT BY

1 --  $1 - \frac{1}{\sqrt{1-\frac{1}{n}}}$ 

START WITH 1--  $=MINVALUE$ NOMAXVALUE -- 27

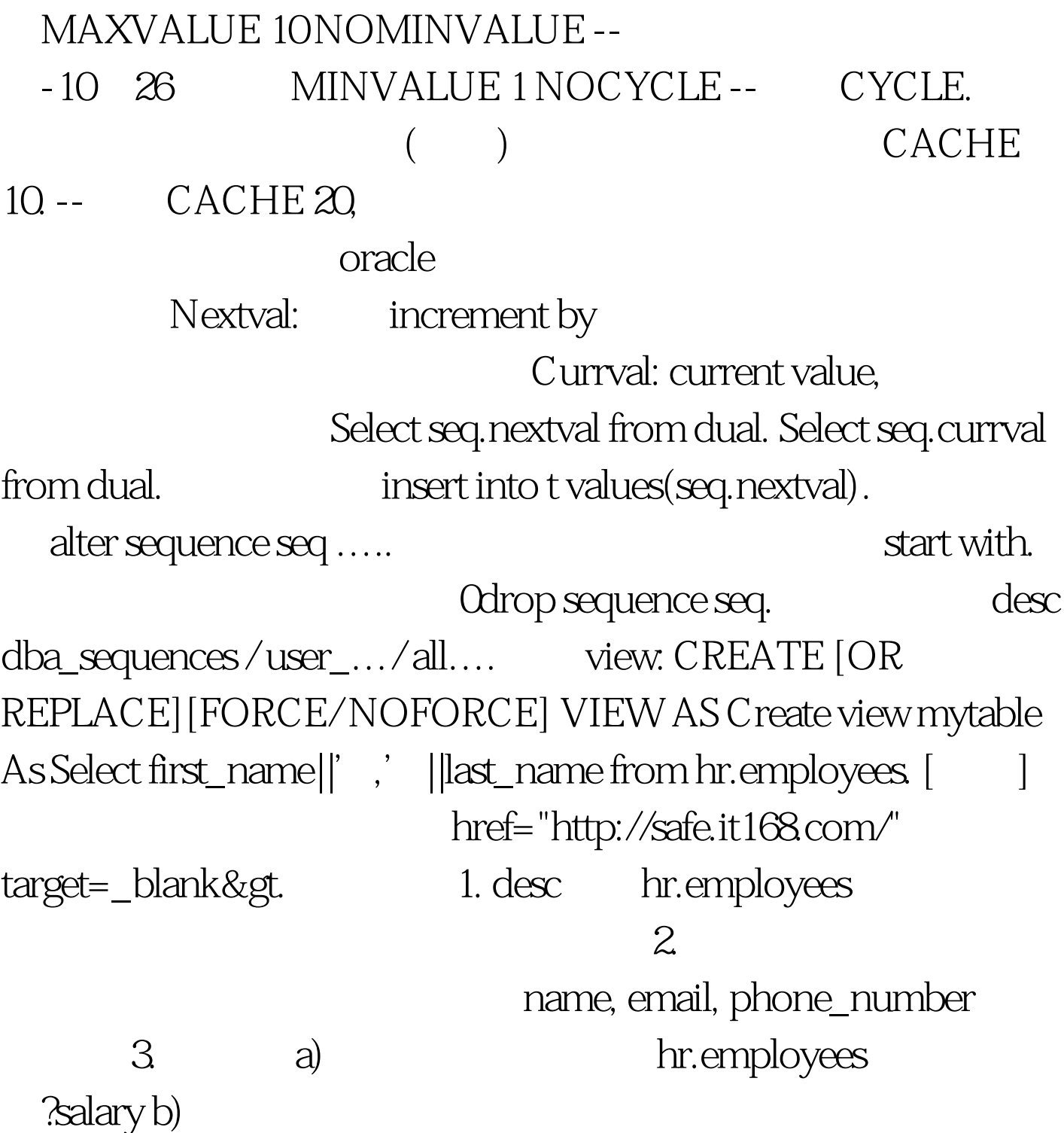

4. Alter user hr

account unlock. Conn hr/hr Create view company\_phone\_book as Select first\_name||', '||last\_name name, email, phone\_number From employees. Grant 0select on company\_phone\_book to public. Desc company\_phone\_book Select \* from company\_phone\_book. name

dba\_views text long 0select text from dba\_views where view\_name=upper('company\_phone\_book') ID (employee\_id) Create view company\_phone\_book as Select employee\_id emp\_id, first\_name||','||last\_name name, email, phone\_number From employees. A second state of the second state of the second state of the second state  $\sim$ Create or replace view Create or

replace view company\_phone\_book as Select employee\_id emp\_id, first\_name||','||last\_name name, email, phone\_number From employees. Desc company\_phone\_book Drop view company\_phone\_book 100Test

www.100test.com